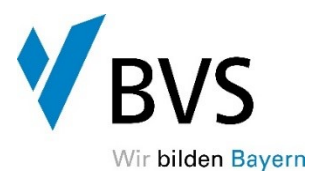

#### **Grundsätzliche Anwendung von einheitlichen Hilfsmitteln**

Die Vorgabe für die einheitliche Verwendung von zugelassenen Hilfsmitteln schafft vor allem Rechtssicherheit und gleiche Bedingungen für alle Teilnehmenden bei der Absolvierung von Leistungsnachweisen und Prüfungen im Rahmen ihrer Ausbildung bzw. Weiterbildung.

Mit der Vorgabe von einheitlichen Hilfsmittelbstimmungen soll vor allem dem Grundsatz der Chancengleichheit Rechnung getragen werden und den Teilnehmenden vermittelt werden, welche Art von Hilfsmitteln genutzt werden dürfen und welche nicht. Die Chancengleichheit ist dann beeinträchtigt, wenn die zugelassenen Hilfsmittel unklar bezeichnet sind oder gar auf dem üblichen Weg nicht beschaffbar sind.

Die Chancengleichheit ist verletzt, wenn der/die Teilnehmende Hilfsmittel entgegen der Bestimmungen benutzt bzw. die Hilfsmittel persönliche Aufzeichnungen, ergänzenden Bemerkungen enthalten, um so einen unberechtigten Vorteil zu erlangen (siehe hier z.B. § 25 LPSB):

#### § 25

#### Unterschleif- und Beeinflussungsversuch

(1) <sup>1</sup>Versucht eine Prüfungsteilnehmerin/ein Prüfungsteilnehmer, das Ergebnis einer Prüfungsarbeit durch Unterschleif, Täuschung oder Benutzung nicht zugelassener Hilfsmittel zu eigenem oder fremdem Vorteil zu beeinflussen, so ist die betreffende Prüfungsleistung mit "ungenügend" zu bewerten. <sup>2</sup>In schweren Fällen ist die Prüfungsteilnehmerin/der Prüfungsteilnehmer von der Prüfung auszuschließen; sie/er hat die Prüfung nicht bestanden. <sup>3</sup>Als versuchter Unterschleif gilt bereits der Besitz nicht zugelassener Hilfsmittel nach Ausgabe der Prüfungsaufgaben, sofern nicht die Prüfungsteilnehmerin/der Prüfungsteilnehmer nachweist, dass der Besitz weder auf Vorsatz noch auf Fahrlässigkeit beruht.  $(2)$ …

#### **Unerlaubtes Hilfsmittel**

Die Teilnehmenden haben die Anfertigung von Leistungsnachweisen und Prüfungen nur mit den von der BVS gestatteten Hilfsmitteln zu erbringen. Grundsätzlich ist nur eine VSV und eine Formelsammlung gestattet. Ein unerlaubtes Hilfsmittel ist dagegen alles andere, was dem Teilnehmenden in irgendeiner Form helfen kann, den Leistungsnachweis oder die Prüfung besser zu absolvieren. Bei der Benutzung von unerlaubten Hilfsmittel, kann dies gemäß den Prüfungsordnungen sanktioniert werden. Die Sanktionierung ist streng, die Hürden für die

Widerlegung eines Verdachts sind hoch. Maßgeblich ist insoweit die jeweils geltende Prüfungsordnung, eine pauschale Entscheidung, dass der/die Teilnehmende einen Leistungsnachweis oder eine Prüfung wegen eines Täuschungs- bzw. Unterschleifversuchs nicht bestanden hat bzw. mit der Note "ungenügend" bewertet wird, ist dabei nicht zulässig, ohne dass dem Betroffenen zuvor Gelegenheit gegeben wird, sich dazu zu äußern. Das Vorliegen eines Täuschungsversuchs ist allerdings ausreichend, ohne dass die Benutzung von Täuschungsmitteln nachgewiesen werden muss. Die Täuschungshandlung ist schon dann vorwerfbar, wenn der/die Teilnehmende in Kauf nimmt, dass bei den Korrektoren bzw. prüfenden Personen durch eine Täuschungshandlung der Irrtum erregt wird, derjenige habe den zu beurteilenden Text selbst verfasst.

Der Besitz eines unerlaubten Hilfsmittels ist nur dann entschuldigt, wenn der/die Teilnehmende nachweist, dass der Besitz nicht auf Fahrlässigkeit beruht. Dafür reicht nicht aus, zu beteuern, man habe seine Hilfsmittel gewissenhaft geprüft und könne sich nicht erklären, wie die unerlaubten Hilfsmittel "hineingerutscht" sind (VG München, Urteil vom 22.01.2008, M 4 K 07.5074). Drängt sich aufgrund feststehender Tatsachen bei verständiger Würdigung der Schluss auf, dass getäuscht wurde, geht die Beweislast auf den Prüfling über (VG Braunschweig, 09.10.2012, 6 A 194/11).

Als Täuschungshandlung ist auch zu werten, wenn die unerlaubten Hilfsmittel zur Nervenberuhigung mitgeführt werden. Das freiwillige Abliefern unerlaubter Hilfsmittel nach Prüfungsbeginn ändert nichts an möglichen Sanktionen.

Im Einzelfall ist es mitunter schwierig zu beurteilen, ab wann eine unzulässige Inanspruchnahme von Hilfsmitteln zu bejahen ist. Ein unerlaubtes Hilfsmittel ist dagegen alles, was dem Prüfungsteilnehmer in irgendeiner Form helfen kann, die Prüfung besser zu absolvieren.

Der jeweils gültige Rechtsstand wird zu gegebener Zeit vom Prüfungsamt auf unserer Homepage bekannt gegeben und ist für die Bearbeitung und Bewertung der Prüfungsaufgaben maßgebend.

 $\overline{2}$ 

Ein hiervon abweichender Rechtsstand ist zwingend auf dem Mantelbogen zu vermerken. Dies ist nur in Sonderfällen (krankheitsbedingte Verhinderung, Wiederholung der Prüfung) bewertungsrelevant.

## **Was sind unerlaubte Hilfsmittel?**

Unter unerlaubten Hilfsmitteln versteht man vor allem:

- den klassischen Spickzettel
- das Abschreiben bei anderen Prüfungsteilnehmenden
- nicht zugelassene Lehrbücher
- das Mitsichführen von ausformulierten Anleitungen zu Lösungen und Unterlagen aus dem Unterricht
- Beilagen aller Art, dazu zählen insbesondere: eingeheftete oder eingelegte Aufbauschemata, kleinkopierte Kurzkommentare, Beilagen der Verlage zu den Gesetzessammlungen oder Blätter gleich welchen Inhaltes
- Besitz von Mobiltelefonen, Tablets, Laptops und Smartwatches, Funkgeräten, die eine Kommunikation nach außen zulassen, nach Ausgabe der Aufgabentexte bzw. Beginn des Leistungsnachweises oder Prüfung, Kopfhörer oder ähnliche technische Geräte
- Abgabe eines vorgefertigten Lösungsbogens, nur bedingt zur Aufgabenstellung passt
- Verwendung von Unterstreichungen und Markierungen im Gesetzestext, die nicht die Funktion einer Lesehilfe haben, hier vor allem Unterstreichung einzelner Buchstaben, so dass diese ein Wort oder eine Codierung ergeben
- ChatGPT als technisches Hilfsmittel bei der Bearbeitung von Hausarbeiten, wenn über die Eigenständigkeit der Leistung oder die Autorenschaft getäuscht wird
- Verwendung eigenen Papiers bei Prüfungen.

## **Derzeit geltende Hilfsmittelbstimmungen der BVS**

Die derzeit geltenden Hilfsmittelbestimmungen finden Sie auf unserer Homepage beim jeweiligen Lehrgang.

## Grundsatz:

Mit Ausnahme folgender Einschränkungen/Verbote sind in den zugelassenen Hilfsmitteln alle Kommentierungen (Verweisungen, Nummerierungen, Zahlenangaben) und Hervorhebungen (handschriftliche Unterstreichungen, Durchstreichungen, Markierungen) zulässig. Ein Bezug der Kommentierung zur jeweiligen Seite oder Norm ist nicht erforderlich.

In der Formelsammlung sind Verweisungen auf andere Rechtsnormen ausschließlich bei den Gliederungsnummern 2.1 bis 2.16 zulässig. Hierzu wird unter dem Impressum explizit hingewiesen.

**Unzulässig** sind grundsätzlich:

- die Kommentierung auf leeren Seiten (Seiten ohne Vorschriften)
- die Kommentierung in Inhaltsverzeichnissen und Stichwortverzeichnissen (Hervorhebungen sind erlaubt)
- die Kommentierung von Berechnungen und Formeln
- die Kommentierung von Haushaltsstellen und Produktkonten
- die Kommentierung von Worten und Sätzen, es sei denn, es handelt sich um Namen von Rechtsnormen (z.B. ist zulässig: Vorbemerkung Nr. 7 der Anlage 1 zum TVöD – Entgeltordnung VKA; EG 5 Fallgr. 1 Teil A, Abschnitt I, Ziffer 3 Anlage 1 zum TVöD – Entgeltordnung VKA)
- die Kommentierung der Mustergeschäftsordnung (MGO) in der Formelsammlung sowie deren Verweis von Paragraphen in der Gemeindeordnung (GO)
- Markierungen, die eine Geheimschrift darstellen.

Weitere **zulässige** Kommentierungen sind:

- Verweisungen auf andere Vorschriften sind zahlenmäßig nicht begrenzt, d. h. auch Schemata mit Gliederungen.
- im Zusammenhang mit Verweisungen die Zusätze "vergleiche", "zum Beispiel", "gegebenenfalls" "siehe", "auch", "aber", "und", "oder", "analog", "in Verbindung mit", "Alternative", "Protokollnotiz", "Unterabschnitt", "Unterabsatz", "Satz", "Variante", "Vorbemerkung", "gemäß", "Halbsatz", "fortfolgende" (inkl. deren Abkürzungen).
- die Zeichen:  $+$  ,  $-$  ,  $*$  ,  $\sqrt{$ ,  $\cdot$  ,  $\cdot$  ,  $>$  ,  $=$  ,  $\neq$  ,  $\sqrt{}$ ,  $?$  ,  $\frac{1}{2}$ ,  $\therefore$  ,  $x$  ,  $\sim$  ,  $\checkmark$  sowie Verweisungspfeile, Klammern in jeglicher Form und Größe, Blitze.
- Aufzählungen wie a), b) c),  $/ 1$ ., 2. 3.,  $/ I$ ., II., III.
- Jegliche Farben dürfen verwendet werden.
- VSV kann auf kleinere Ordner aufgeteilt werden, hierbei ist das Kopieren der Schnellregister und Kalender möglich.
- Kostenstellen aus dem Kostenverzeichnis, als Teil einer Anlage (KVz) und somit auch Teil einer Vorschrift.
- Trennblätter und Reiter mit Angaben, die dem Auffinden von Vorschriften dienen, z. B. "GO", "Gemeindeordnung", "§ 823", "Art. 38 GO", "Anlage 1" oder "Kontenklasse 1", "Einzelpläne", "Hauptgruppen".

## **Grundsätzlich - Wie kommentiere ich richtig?**

- Grundsätzlich gemäß den Hilfsmittelbestimmungen, diese sind zwingend zu beachten.
- Schemata sind in unbegrenzter Anzahl zulässig.
- Paragraphenhinweise können in unbegrenzter Anzahl eingetragen werden. Sie bestehen aus Paragraphenzeichen, der Zahl sowie der Gesetzesbezeichnung Bsp.: §§ 812 Absatz 1 Satz 1 2. Alternative BGB, 489 Abs. 1 Nr. 1 BGB.
	- Paragraphenketten sind zulässig Bsp.: §§ 989, 990 BGB; §§ 437 Nr. 2, 323, 326 Abs. 5, 346 Abs. 1 BGB.
	- Paragraphenfolgen können wie folgt dargestellt werden: §§ 398 413 BGB oder §§ 398 ff. BGB.
	- Grundsätzlich gilt: "Kommentierungen niemals "blind" übernehmen**,** sondern immer nur dann, wenn diese verstanden werden und nachvollziehbar sind.
	- Die Teilnehmenden tragen grundsätzlich die Verantwortung für den ordnungsgemäßen Zustand der von ihnen mitzubringenden Hilfsmittel.

## **Beispiele für eine korrekte Kommentierung**

1. "Markieren von Schlüsselbegriffen"

## **Art. 16 GO Ehrenbürger**

# **(1) Die Gemeinden können Persönlichkeiten, die sich um sie besonders verdient gemacht haben, zu Ehrenbürgern ernennen.**

Bedeutung der Kommentierung: Es handelt sich um eine Ermessens-Entscheidung, d.h. die Gemeinden können, müssen aber keine Ehrenbürger ernennen

2. "Nummerierung von Tatbestandsmerkmalen"

# **Art. 16 GO Ehrenbürger**

①②

**(1) Die Gemeinden können Persönlichkeiten, die sich um sie besonders verdient gemacht haben, zu Ehrenbürgern ernennen.**

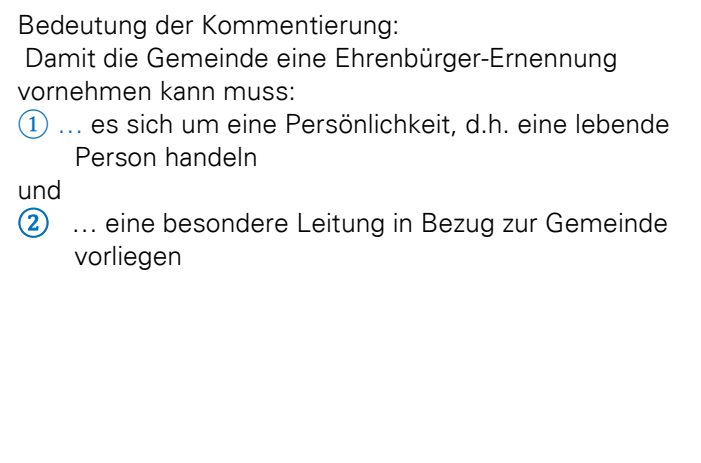

3. "Verweisung auf dazugehörige Vorschriften"

#### **Art. 16 GO Ehrenbürger**

**(1) Die Gemeinden können Persönlichkeiten, die sich um sie besonders verdient gemacht haben, zu Ehrenbürgern ernennen.**

**= Art. 15 Abs. 2 GO. Art. 1 GLKrWG**

Bedeutung der Kommentierung: Ein Ehrenbürger ist nicht gleichzusetzen mit dem Bürger-Begriff des kommunalen Wahlrechts, der z.B. volljährig sein muss, was für den Ehrenbürger keine Voraussetzung ist.

#### 4."Prüfungsschema"

#### **Art. 16 GO Ehrenbürger**

## **(1) Die Gemeinden können Persönlichkeiten, die sich um sie besonders verdient gemacht haben, zu Ehrenbürgern ernennen.**

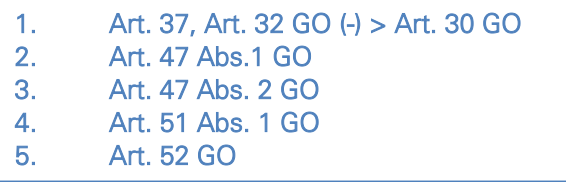

Bedeutung der Kommentierung:

Für die Verleihung des Ehrenbürgerrechts sind folgende Voraussetzungen einzuhalten:

- 1. Weder der 1. Bürgermeister noch ein Ausschuss, sondern der Gemeinderat ist das dafür zuständige Organ.
- 2. Der Gemeinderat hat dies in einer Sitzung zu beschließen.
- 3. Alle Gemeinderatsmitglieder müssen ordnungsgemäß geladen, die Mehrheit muss anwesend und stimmberechtigt sein.
- 4. Die Beschlussfassung erfolgt in offener Abstimmung mit der Mehrheit der Abstimmenden.
- 5. Die Sitzung hat öffentlich stattzufinden.

## **Art. 16 GO Ehrenbürger**

①② **(1) Die Gemeinden können Persönlichkeiten, die sich um sie besonders verdient gemacht haben, zu Ehrenbürgern ernennen.**

**= Art. 15 Abs. 2 GO**

1. Art. 37, Art. 32 GO (-) > Art. 30 GO 2. Art. 47 Abs.1 GO 3. Art. 47 Abs. 2 GO 4. Art. 51 Abs. 1 GO 5. Art. 52 GO

#### **Beispiele für zulässige Kommentierungen**

(3) <sup>1</sup>Wird der Gemeinderat zum zweiten Mal zur Gegenstand zusammengerufen, so ist er ohne Rüc schienenen beschlußfähig. <sup>2</sup>Bei der zweiten Einlach mung hingewiesen werden. Art. 47a Sitzungsteilnahme durch Ton-B (1) <sup>1</sup>Gemeinderatsmitglieder können an den Sitzu tels Ton-Bild-Übertragung teilnehmen, soweit der O (000)00 AF1 600 Abs 2 Satz 1 Halbsatz 2 GO:) (Art. 20 Abs 4 GG, ART. 48 Abs. 1 GO)<br>I analog Art. 45 Abs. 2 Soutz 2 GO: ART. 29 H GO 19 E AR 46 ALG2 A.H. MO SOOT 1 GO, A.A. 37 **Soliz 4 60** GO, AFT. M5 BV (->388 VWG  $(5166)$ Art 47 Abs 1 GO. = Art 59 Abs 2 GO

A. 1 58 Abs. 1 Nr. 1, 54 Abs. 4 p 3 - 57 Abs. 1 Nr. 1 BERNHSHG Buchst a BraintStG,  $-87$  Ans  $4M.2$  Benint StG - AR 33 AG 2 GG, Art 94 AG 2 AFI 2 AGS. 1 LL 06 BV, §9 BEOUTHST G 2-88 Abs. 2 SOOR 1, Abs. 4 67 AOS A NI 3 BECIMISTO BEDIMISTIG IV M. Art. 18 **Beamtenstatu**  $FFA$ .  $mV$ 3.5/2680 Abs. 4 South 1 17 17 18 46 AOS 3 BOY BG, 5, 126868 - 58 AOS 2 SOUZ 2 NF. 1 BOOTHSIG D. 68 AOS 1 Nr. 3 1. hoheitsrechtlicher Aufgaben oder BEDITHSIG, AG. 2 2. solcher Aufgaben, die aus Gründer AOS. 2 LLDG fentlichen Lebens nicht ausschließl  $2. - 58 A$ bs.2 die in einem privatrechtlichen Arbe  $3047.4, 1405.4$ **Alos. 3 Bay BG** § 4 Arten des Be **S<sup>4</sup>** Arten des Beamenverhältnis auf Leb -58 Abs. 2 satz 2 Nr. 3 Beamtstg mung von Aufgaben nach § 3 Abs. 2. <sup>2</sup>E 3-S9BROTHS16 (2) Das Beamtenverhältnis auf Zeit o Art. AG ADS. 5 LUOG a) der befristeten Wahrnehmung von A b) der zunächst befristeten Übertragun  $12$  Abs  $1$ (3) Das Beamtenverhältnis auf Probe B  $l$   $1106$ a) zur späteren Verwendung auf Leben: AH A AOS A (b) zur Übertragung eines Amtes mit lei Satz 3 Nr. 1 LLG ·AFT 17 ADS. 1 A (4) Das Beamtenverhältnis auf Wider SOUZ 3 Nr. 3 Libs a) der Ableistung eines Vorbereitungsdi · AF1. 17 ADS. 1 (b) der nur vorübergehenden Wahrnehm SOCT 3 Nr. 2LUG 4 - AFT 18 Abs. Ehrenbeamtinne  $85$ 112 BOYBG (1) Als Ehrenbeamtin oder Ehrenbeau -PCJ. 75 AOS. 1 ben im Sinne des  $\S$  3 Abs. 2 unentgeltlic  $Sdot 7$  1 Nr. 2, (2) Die Rechtsverhältnisse der Ehren A:1.70 BOURNS durch Landesrecht abweichend von den geltenden Vorschriften geregelt werden, lung erfordert. BC.05. (3) Ein Ehrenbeamtenverhältnis kann SM / S/12 BOUTHSIG Art, ein solches Beamtenverhältnis kann

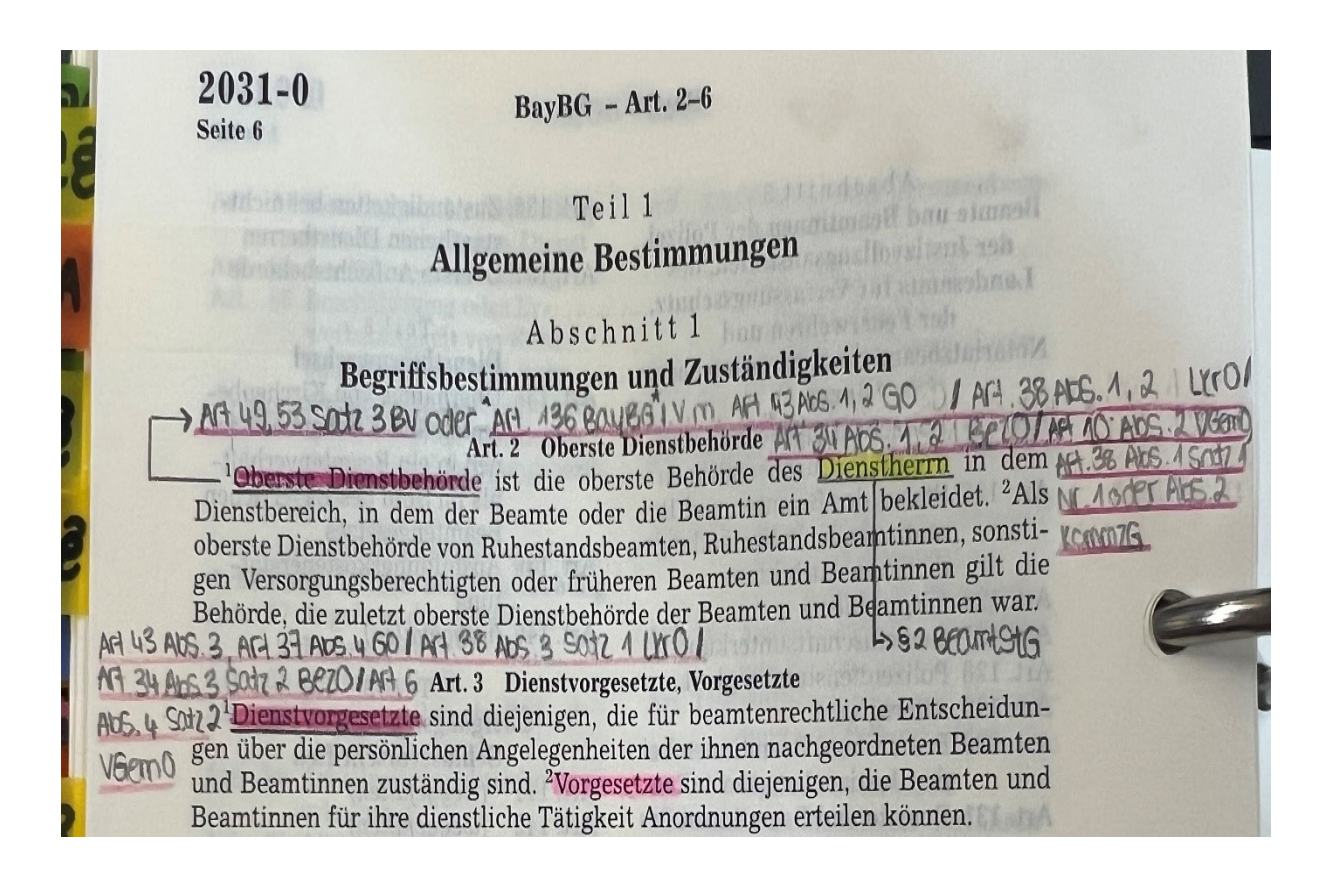

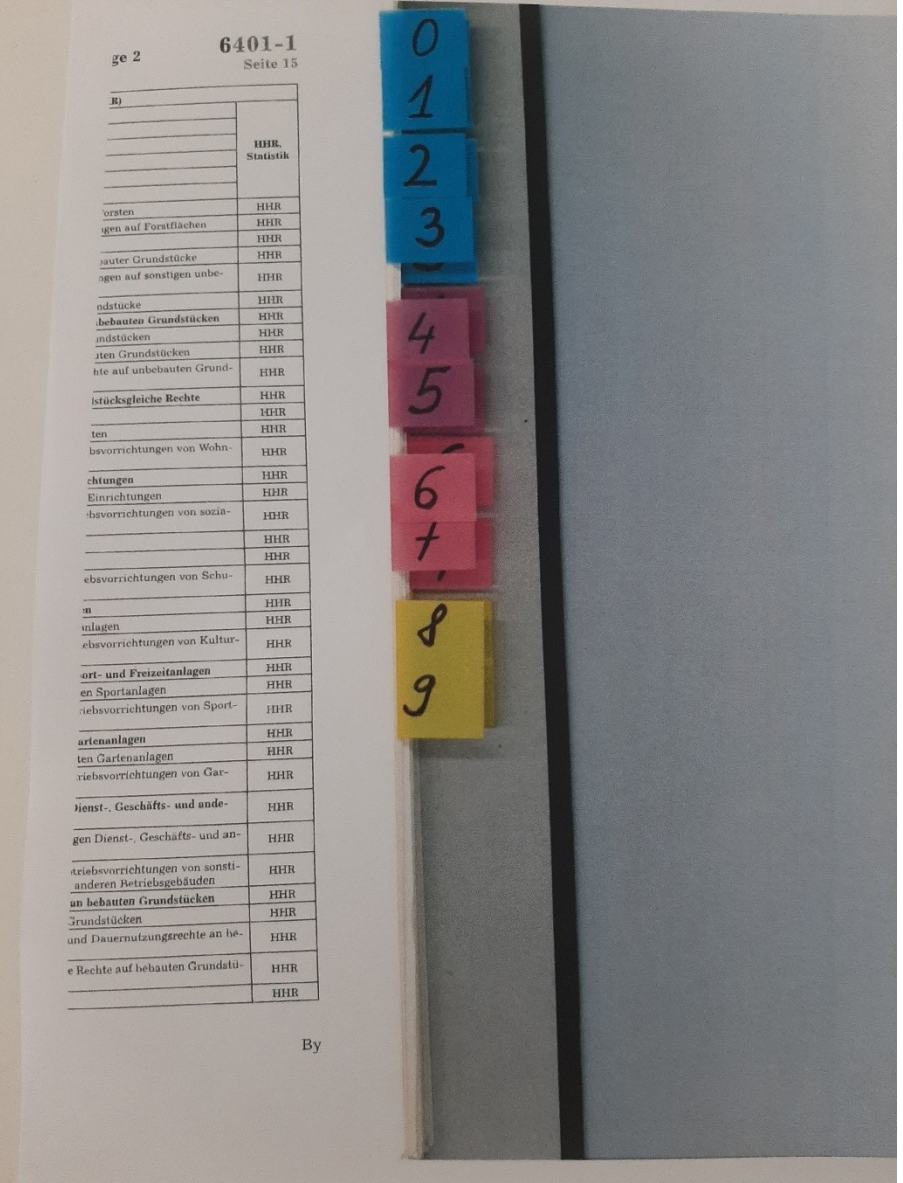

#### **Beispiele für Unzulässige Kommentierungen**

1. auf den Reitern stehen Wörter "Grundstücks-KV"; "Anzeige"

Reiter dienen lediglich dem schnelleren Auffinden von Vorschriften, keine Begriffe, Schemata,

… erlaubt

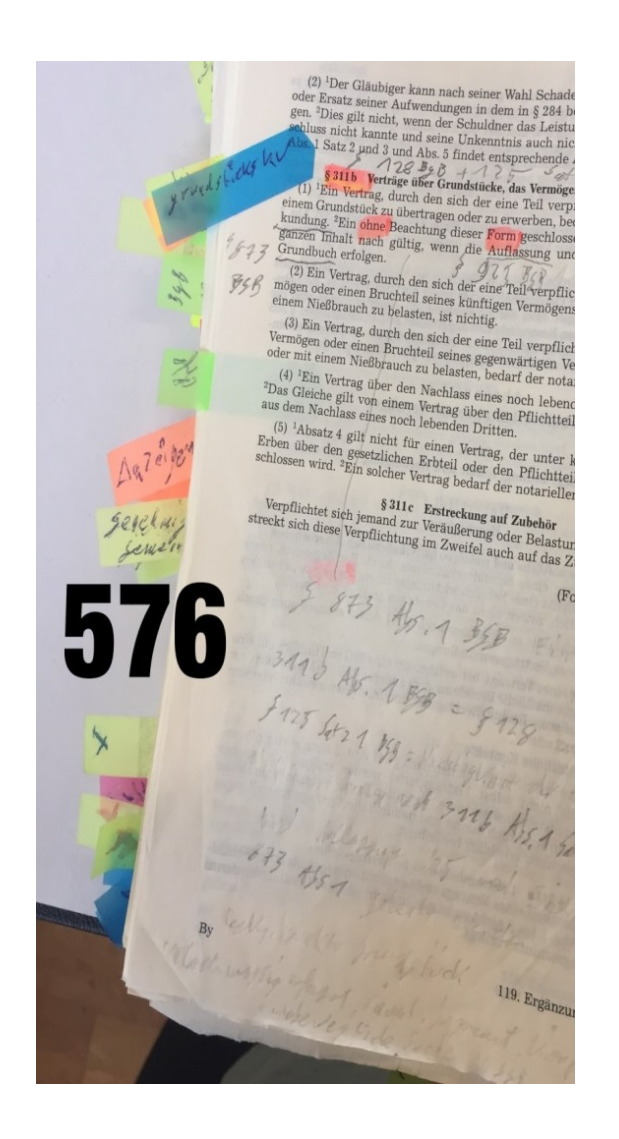

## 2.Geheimschrift:

"SMART" (Merkbegriff für Gütekriterien von Zielen)

Dies bedeutet aber nicht, dass man generell keine einzelnen Buchstaben markieren darf. Wenn es beim Lesen eben auf einen einzelnen Buchstaben oder Teile eines Wortes ankommt (zum Beispiel im BBiG: Unterschied Ausbildender oder Aus**zu**bildender), darf man auch einzelne Buchstaben markieren. Man darf dadurch eben nur keine "neuen" Wörter schreiben

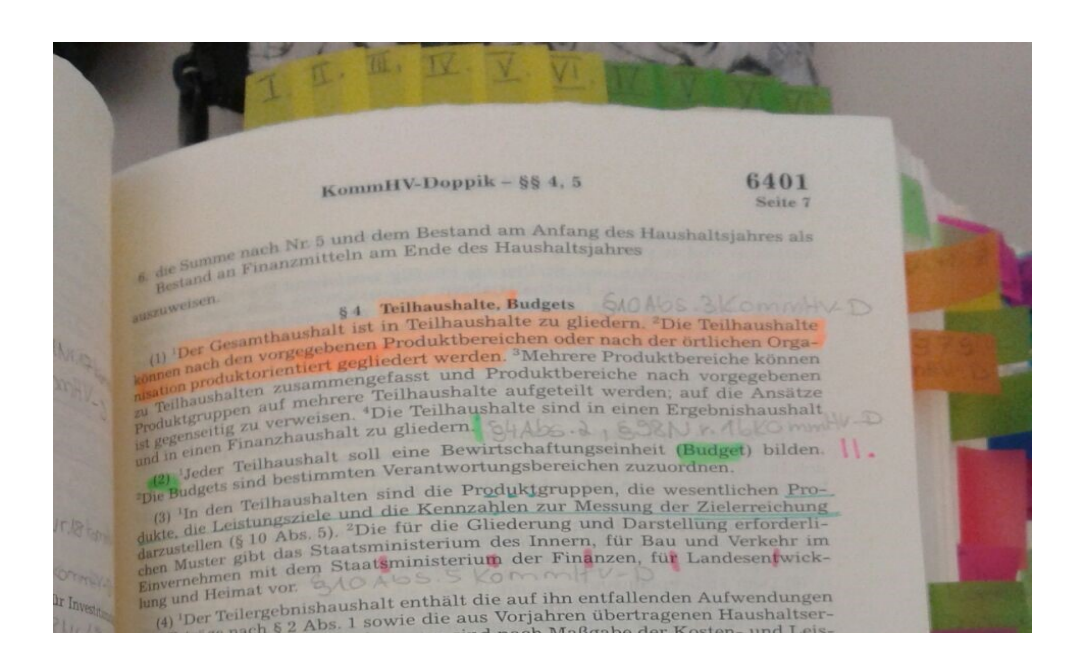

#### 3. Hervorheben von einzelnen Buchstaben, die ein neues Wort ergeben

8021 Seite 2

#### $TVG - 883 - 5$

ite 2<br>(2) Rechtsnormen des Tarifvertrages über betriebliche und betriebsverfas-<br>expectiblishe Fragen gelten für alle Betriebe, deren Arbeitgeber tarifgebun-(2) Rechtsnormen des Tarifvertrages über betriebliche und betriebsvertragenden sungsrechtliche Fragen gelten für alle Betriebe, deren Arbeitgeber  $\frac{\partial f}{\partial \phi}$  and den ist  $rac{54}{100}$  dbs. 3 Abst  $\frac{1}{6}$ m ist.<br>
(3) Die Tarifgebundenheit bleibt bestehen, bis der Tarifvertrag endet.<br>
(3) Die Tarifgebundenheit bleibt bestehen, bis der Tarifvertrag endet. den ist.

# 84 Wirkung der Rechtsnormen

S 4 Wirkung der Rechtsnormen<br>(1) Die Rechtsnormen des Tarifvertrages, die den Inhalt, den Abschluß oder<br>(1) Die Rechtsnormen des Tarifvertrages, die den Inhalt, den Abschluß oder<br>(1) Die Rechtsnormen des Tarifvertrages, di (1) Die Rechtsnormen des Tarifvertrages, die den Inhalt, den Abschutz zwinder<br>die Beendigung von Arbeitsverhältnissen ordnen, gelten unmittelbar und zwingen<br>gend zwischen den beiderseits Tarifgebundenen, die unter den Gelt (1) Die Rechtsnormen des Tarifverträges, die um um ittelbar und Zwischen der Beendigung von Arbeitsverhältnissen ordnen, gelten unmittelbar und Zwischen den beiderseits Tarifgebundenen, die unter den Geltungsbereich<br>des Ta die Beendigung von Arbeitsverhaftnissen.<br>1990 gend zwischen den beiderseits Tarifgebundenen, die unter den Gettungsbezeichnissen<br>1990 des Tarifvertrages fallen. Diese Vorschrift gilt entsprechend für Rechtsnormen<br>1990 des gend zwischen den beiderserts ausgehenden der prechend für nechten.<br>In des Tarifvertrages fallen. Diese Vorschrift gilt entsprechend für nechtenen Tragen.<br>In des Tarifvertrages über betriebliche und betriebsverfassungsrech

s Tarifvertrages über betriebliche und betriebsverfassungsrechten<br>(2) Sind im Tarifvertrag gemeinsame Einrichtungen der Tarifvertragsparteien<br>(2) Sind im Tarifvertrag gemeinsame Einrichtungen der Tarifvertragsparteien (2) Sind im Tarifvertrag gemeinsame Einrichtungen der Tarifvertragsprachungselehen und geregelt (Lohnausgleichskassen, Urlaubskassen usw.), so gelten<br>diese Bogelungen auch unmittelbar und zwingend für die Satzung dieser Ei vorgesehen und geregelt (Lohnausgleichskassen, Urlaubskassen usw.), so gewenden und geregelt (Lohnausgleichskassen, Urlaubskassen usw.), so gewenden auch ummittelbar und zwingend für die Satzung dieser Eindigediese Regelungen auch unmittelbar und zwingend für die Satzung diese Regelungen auch unmittelbar und zwingend für die Satzung und Arbeitge-<br>richtung und das Verhältnis der Einrichtung zu den tarifgebundenen Arbeitgebern und Arbeitnehmern.

rn und Arbeitnehmern.<br>(3) Abweichende Abmachungen sind nur zulässig, soweit sie durch den Tarif-(3) Abweichende Abmachungen sind nur zulässig, sowen sie durch des Arbeit-<br>vertrag gestattet sind oder eine Änderung der Regelungen zugunsten des Arbeitnehmers enthalten.

rimers entitatien.<br>(4) Ein Verzicht auf entstandene tarifliche Rechte ist nur in einem von den (4) Ein Verzicht auf entstandene tarifierie nechte ist her Trieung von tarifli-<br>Tarifvertragsparteien gebilligten Vergleich zulässig. Die Verwirkung von tarifli-Tarifvertragsparteien gebilligten vergleich zulässig. Die verwirkung von der einer der einer der der Rechten ist ausgeschlossen. Ausschlußfristen für die Geltendmachung tariflicher Rechte können nur im Tarifvertrag vereinbart werden.

(5) Nach Ablauf des Tarifvertrages gelten seine Rechtsnormen weiter, bis sie durch eine andere Abmachung ersetzt werden.

#### § 5 Allgemeinverbindlichkeit

(1) Das Bundesministerium für Arbeit und Soziales kann einen Tarifvertrag im Einvernehmen mit einem aus je drei Vertretern der Spitzenorganisationen der Arbeitgeber und der Arbeitnehmer bestehenden Ausschuß auf Antrag einer Tarifvertragspartei für allgemeinverbindlich erklären, wenn

- 1. die tarifgebundenen Arbeitgeber nicht weniger als 50 vom Hundert der unter den Geltungsbereich des Tarifvertrages fallenden Arbeitnehmer beschäftigen und
- 2. die Allgemeinverbindlicherklärung im öffentlichen Interesse geboten erscheint.

Von den Voraussetzungen der Nummern 1 und 2 kann abgesehen werden, wenn<br>die Allgemeinverbindlicherklärung zur Behebung eines ansichten werden, wenn von den voraussetzungen der Nummern 1 und 2 kann abgesehen werden, wenn<br>die Allgemeinverbindlicherklärung zur Behebung eines sozialen Notstandes er-<br>forderlich erscheint. forderlich erscheint.

(2) Vor der Entscheidung über den Antrag ist Arbeitgebern und Arbeitneh-<br>Prn, die von der Allgemeinverbindlicherklärung betroffen ward arbeitneh-(2) vor der Entscheidung über den Antrag ist Arbeitgebern und Arbeitnehmern, die von der Allgemeinverbindlicherklärung betroffen werden Arbeitnehmern, den am Ausgang des Verfahrens interessierten Gewerkschaften und Würden, mein, die von der Allgemeinverbindlicherklärung betroffen werden würden, den<br>am Ausgang des Verfahrens interessierten Gewerkschaften werden würden, den<br>der Arbeitgeber sowie den obersten Arbeitsbehörden der Länder am Ausgang des Verfahrens interessierten Gewerkschaften und Vereinigungen<br>der Arbeitgeber sowie den obersten Arbeitsbehörden der Länder, auf deren Be-<br>reich sich der Tarifvertrag erstreckt, Gelegenheit zur schriftlichten B der Arbeitgeber sowie den obersten Arbeitsbehörden der Länder, auf deren Bereich sich der Tarifvertrag erstreckt, Gelegenheit zur schriftlichen Bereich anderen Bereich zur Äußerung in einer mündlichen und öffentlichen Varl 

(3) Erhebt die oberste Arbeitsbehörde eines beteiligten Landes Einspruch ge-<br>In die beantragte Allgemeinverbindlicherklärung, so kann das Bungpruch ge-(3) Ernebt die oberste Arbeitsbehörde eines beteiligten Landes Einspruch gegen die beantragte Allgemeinverbindlicherklärung, so kann das Bundesministe-

By

126. Ergänzung, Februar 2011

#### 4. Unzulässige Wörter

(2) Ein Vertrag, durch den sich der eine Teil verf  $(2)$  Ein Vertrag, durch den sich der eine Tennen mögen oder einen Bruchteil seines künftigen Vermögen ( $\frac{1}{2}$ ) mögen oder einen Bruchten seines nichtig.<br>einem Nießbrauch zu belasten, ist nichtig. (3) Ein Vertrag, durch den sich der eine Teil verj (3) Ein Vertrag, durch den sich der einer Vermögen oder einen Bruchteil seines gegenwärtige Vermögen oder einen Bruchteil seines gegenwert<br>oder mit einem Nießbrauch zu belasten, bedarf der (4) <sup>1</sup>Ein Vertrag über den Nachlass eines noch <sup>(4)</sup> 'Ein vertrag uper den Nachlass ber den Pflichten<br><sup>2</sup>Das Gleiche gilt von einem Vertrag über den Pflic aus dem Nachlass eines noch lebenden Dritten. (5) <sup>1</sup>Absatz 4 gilt nicht für einen Vertrag, der t Erben über den gesetzlichen Erbteil oder den Pfl schlossen wird. <sup>2</sup>Ein solcher Vertrag bedarf der not § 311c Erstreckung auf Zub Verpflichtet sich jemand zur Veräußerung oder I streckt sich diese Verpflichtung im Zweifel auch au Warn- 4 Solute for Ktion  $311$ 

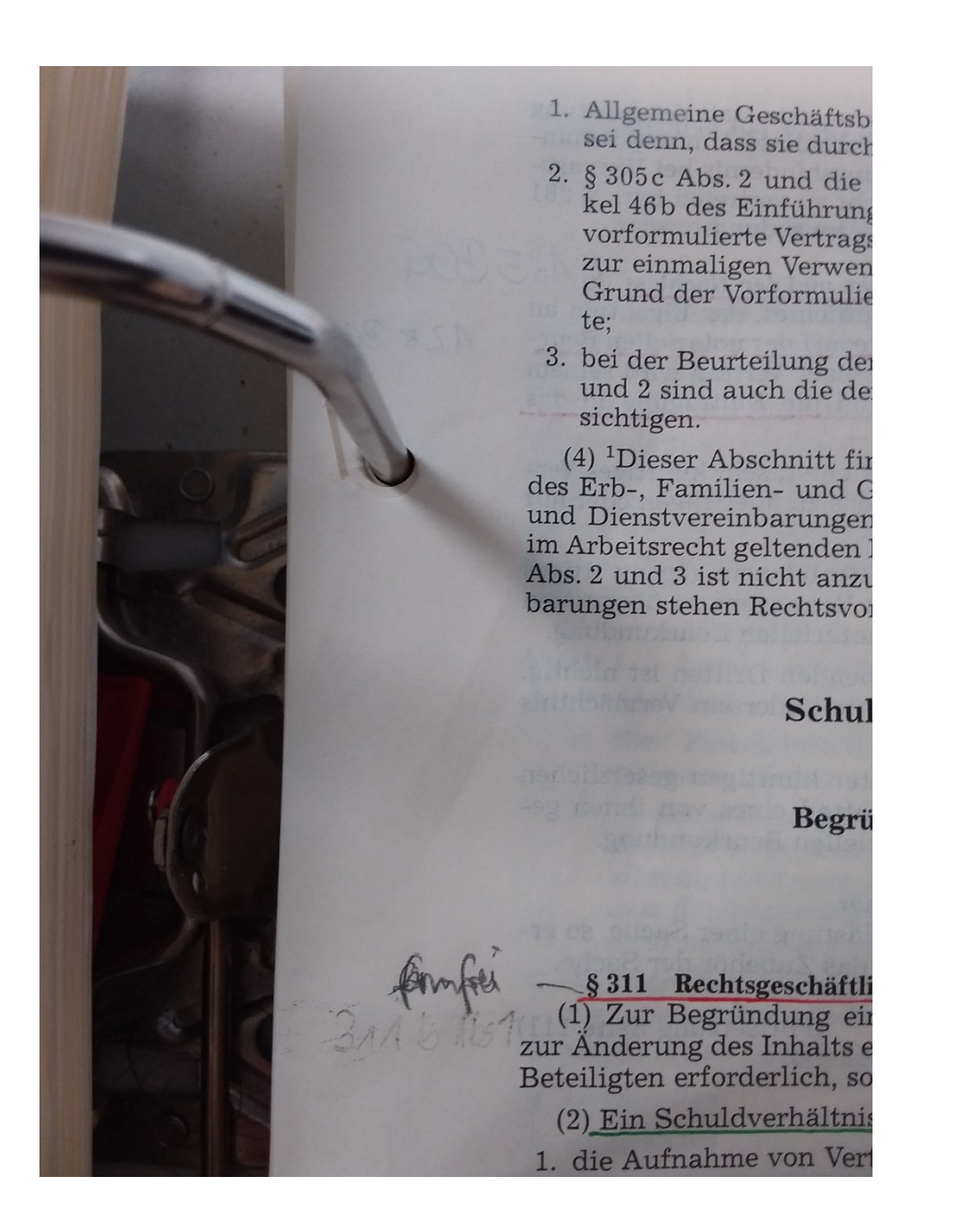

## 5. Unzulässige Beschriftung von Post It's

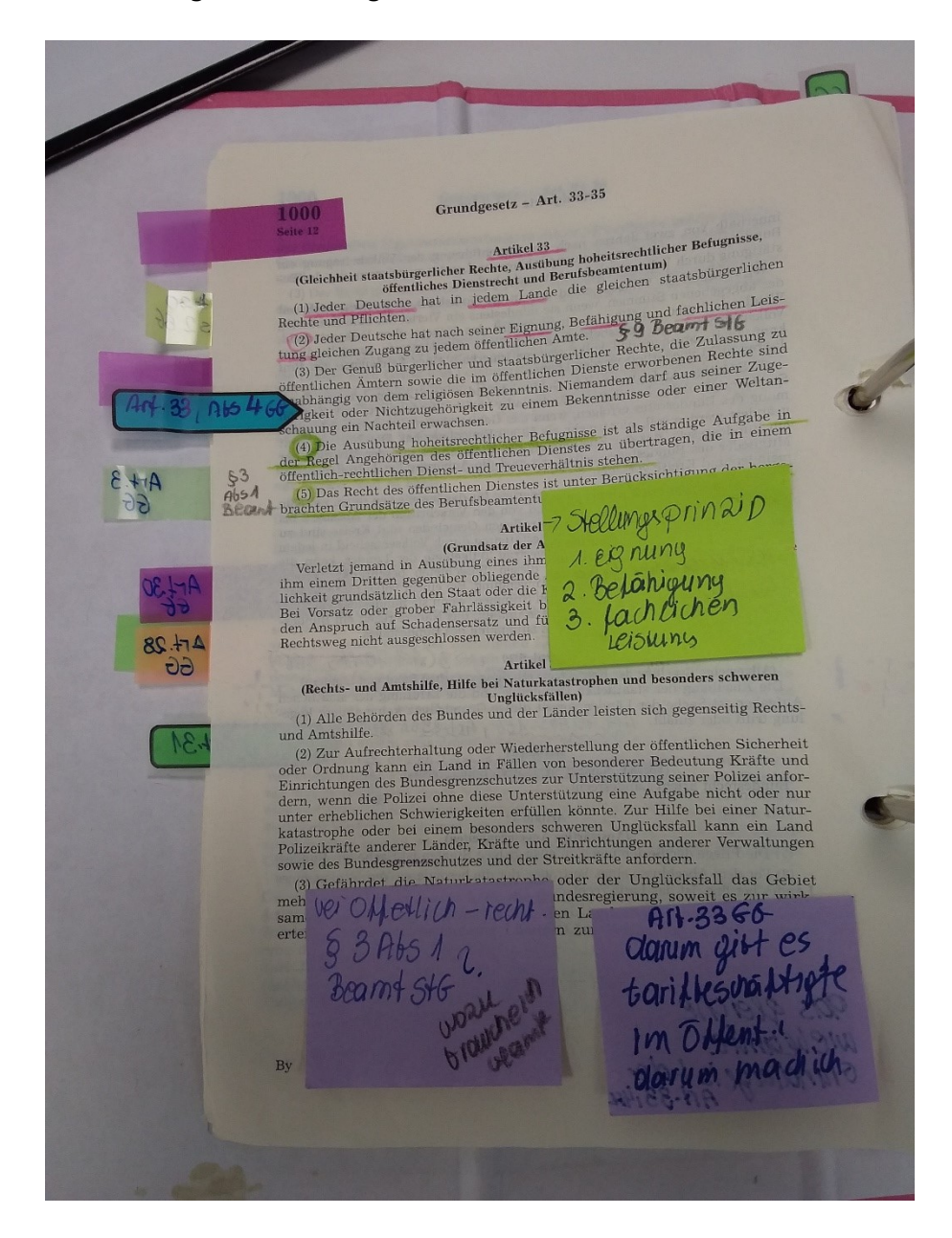

 $BV$  as  $\sim$  $\frac{10\ldots}{100\ldots}$ Grundgesetz - Art. 36-39  $w$ elen:  $\infty$ (P) Art. Art. 88 nzschutzes u Nellen Art 38 Abe $2$  text and spanned  $HQ/b$  50  $(1, 1)$  ach spanned  $HQ/b$  50  $(2, 6)$  i.  $V$  ach struke ben.  $m$   $f$  Art 38 Abe 365  $1 + 51$  $Ar1.38A65.2$  Halb-<br>carz  $1665.1$ ,  $r_{11}r_{12}$ <br> $Ar1.38A65.66$   $\Rightarrow$  auch ATT, 38 At5.2 Halb =  $\frac{1}{2}$  at a Bund Halb 5012 266 1, y, with<br>
6012 466 1, y, muthem.<br>
ATT - 38 Ab 5 366  $\rightarrow$  010<br>
8 A2 B Wahl 6 dance the space of the state of the state of the state of the state of the state of the Art. nschaftlichen Verhältnisse zu berücksichtigen.<br>
Artikel 37<br>
(Bundeszwang)<br>
hm nach dem Grundgesetz oder einem anderen<br>
Bundespflichten nicht erfüllt, kann die Bundesre<br>
Bundespflichten nicht erfüllt, kann die Bundesre<br>
des  $x + h$ 1. Art. 38 Abs. 2  $1.413 - 30113 = 48$ 3 Ban 16<br>2 Part 6 Abs. 3 B Wan 16<br>2 3 Abs 2 HS 1 7 BET 11. Der Bundestag wird aus aus auf der Wahlenbergen und den Register (2) Der Bundestag wird aus aus auf der Bundestag wird aus aus auf der Bundestag (1) De Alexander (1) De Alexander (1) De Alexander (1) De Alexander Bundeszwanges hat die Bundesregierung oder ihr<br>recht gegenüber allen Ländern und ihren Behör- $\mathfrak{s}$  $\frac{1}{2}$  $\Omega$ R RF1.39  $\circledR$ tens achtunung des Bundestages innet de Reiharden<br>Tagen statt. Der Bundestag tritt spätestens am dreißigsten Tage nach der Wahl<br>(2) Der Bundestag tritt spätestens am dreißigsten Tage nach der Winder Art. 63 Als Tagen statt.<br>
(2) Der Bundestag tritt spätestens am dreusisson 1996<br>
(3) Der Bundestag bestimmt den Schluß und den Wiederbeginn seiner<br>
(3) Der Bundestag bestimmt den Schluß und den Wiedereiherufen. Er ist<br>
Sitzungen. Der vol. (Art. 63 Abs 4 Splz. 380<br>vol. (Art. 68 Abs 1 Sat2 166 Sitzungen. Der Frassesseller unter Nr. 1110. 71. Ergänzung, August 1998 71. Ergänzung, August 1990<br>1X > (911, 39 At S. 1 SQ120 AUND 266)

#### 6. Unzulässige Kommentierung des Inhaltsverzeichnisses

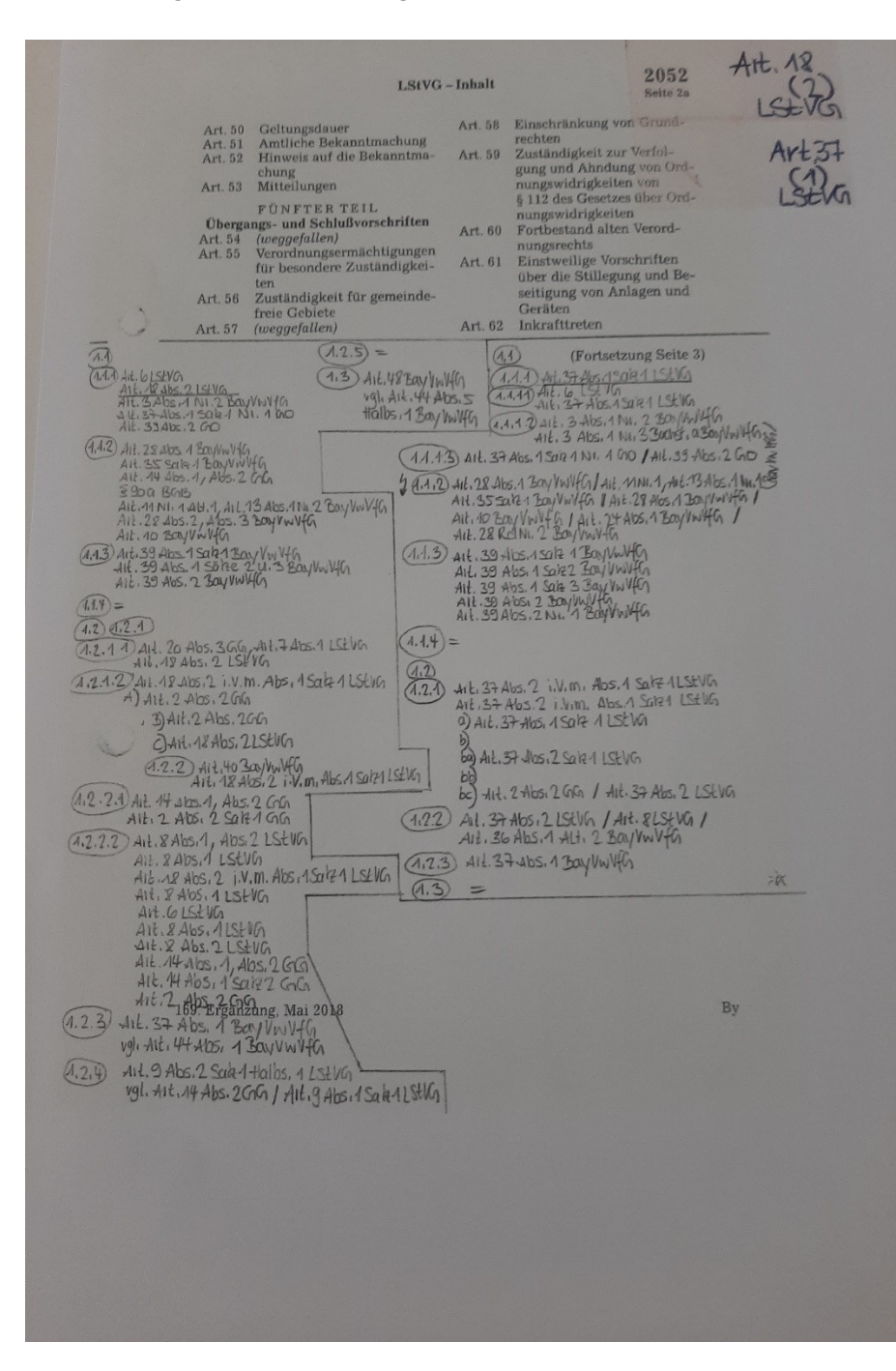